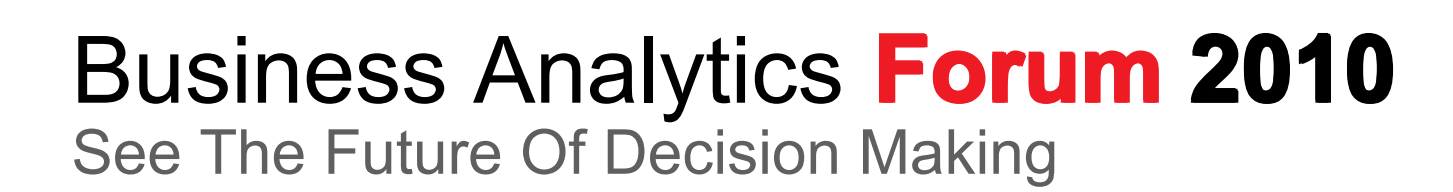

**November 3-5, 2010** Gold Coast – QLD – Australia

**IBM Software IBM Software IBM IBM** 

# **IBM Cognos 8 BI Modeling BI Modeling BI Modeling BI Modeling**

Travis Murphy

 $\bullet$ 

Important<br>Analysis<br>Analysis

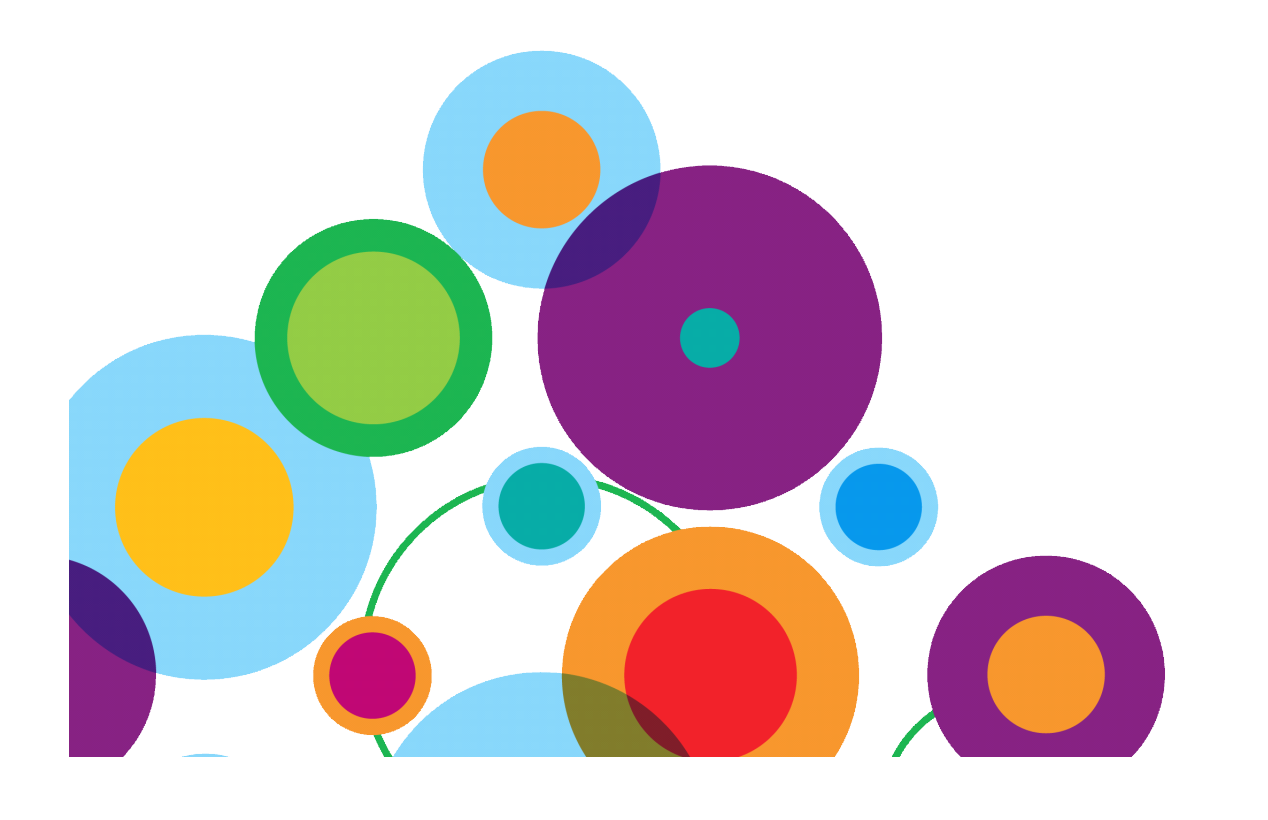

## **Agenda**

- Welcome
- Process for Model Development
- Planning, Process
- Modeling Practices and Priorities
- Q&A

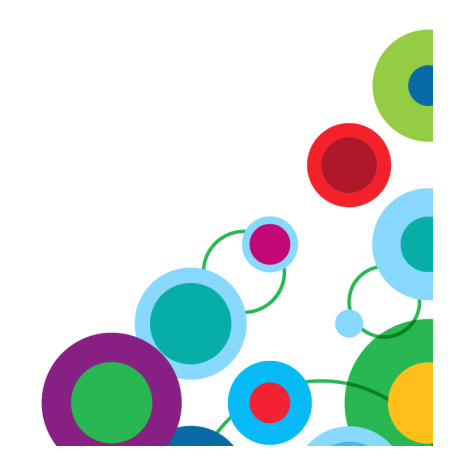

#### **IBM Cognos 8 BI Application Modeling Review Workshop Overview**

- This workshop will provide guidelines & suggested areas to review when conducting a Metadata Modeling project
- This session will not address specific performance tuning processes, nor it will go into detailed OLAP modeling review

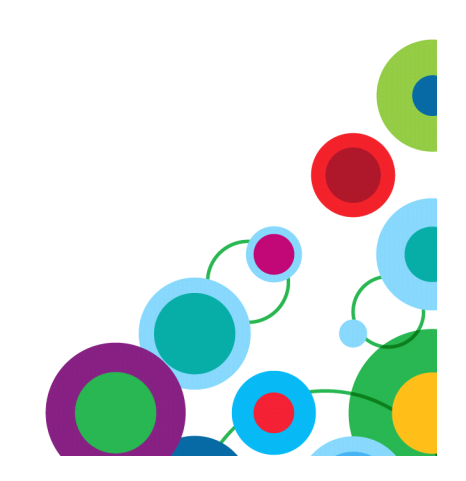

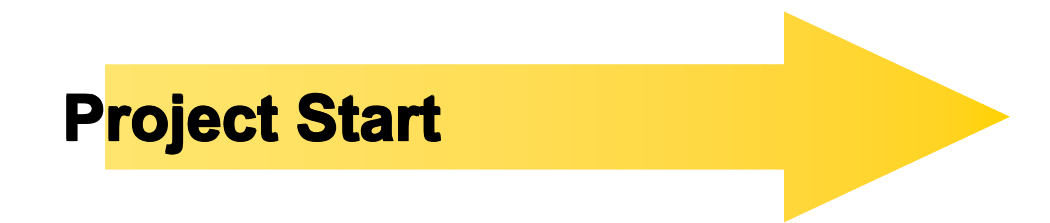

- So, you're about to start developing the Framework Manager metadata model.
- And you know 'it's easy', as seen in your training and available presentations.

# BUT – do not "import" anything just yet!

## **Project Start - cont Project Start - cont Project Start - cont Project Start - cont**

In fact - **CLOSE** your Framework Manager!

And instead…

- • Open your Calendar and schedule following meetings:
	- Solution Architect
		- $\bullet$  Objective: to understand the overall solution, all app components & Data sources, and overall priorities & expectations, collaboration and segmentation needs
	- Data Architect
		- • Objective: to understand the data structures, data quality, aggregation capacity, logical and physical views, etc.
	- Business user community representatives and Business Analysts
		- • Objective: to understand the needs and priorities for ad-hoc reporting and analysis, preferences re studios, business layer content and structure, row level security, bursting approach
		- $\bullet$  Draft "test cases", "test queries" to use during the development to validate concept
		- $\bullet$ Define tooltips, descriptions, etc
- •Make sure to set the expectations about the iterative dev. process

#### **First Step First Step First First**

- $\bullet$ Start from the "top"
- Draft the Presentation layer structure, folder structure, packages structure, dmr structure
	- Still no hands-on FM modeling
		- – Drill down to Business Layer Structure
			- • Define the business rules, calculations, filtering and prompting, user-friendly object naming standards
		- Drill down to Import Layer Structure
			- • Define the organization of multiple import sources (separate folders, separate namespaces, etc)
	- Understand the back-end potential (available objects) and (if) need for additional back-end work (e.g. views, aggregations, SP-s…)
		- •Define what exactly, from where and why you need to use/import.
		- Define the rules for Governors, With clause usage, Data Source processing,
		- Document and draft everything by the end of this, the picture of the final product should be almost clear

#### **Development Development**

- •Now – Start from the "bottom"
- Create Import layer import folder structure.
	- Keep the import layer CLEAN
		- •Import ONLY what is absolutely needed
		- •Set the correct JOINS
	- Remove ambiguity, create role playing dimensions
	- Resolve circular joins
		- $\bullet$ Set the correct properties for data items
	- Fact, Attribute, Identifier, Aggregation, Default prompting type
		- •Create appropriate parameter maps
	- Create TEST folder and develop set of test queries to check:
		- $\bullet$  SQL quality, Group by behavior, min-sql generation, and general performance (explain plans) for representative queries, multifact scenarios (stitch quality with shared dim identification, and proper/efficient "where" placement, check the "query test response" to identify metadata callbacks)
	- Make sure that shared/common dimensionality is properly defined
		- •Set the correct determinants on dimensions
		- $\bullet$ Collapse, merge, simplify the dimensionality
	- Set the Object Security rules
- Embed the data level security
- Create the "Export/Externalization" layer with Queries needed (ref) for data externalization (transformer) – this is a separate topic but the dev process is similar.

# **Development continued**

- Create Business Layer
	- -Naming, user-friendly naming
	- -Business rules definition (prompting, filtering, calculations)
	- Make sure to make the right stand-alone vs embedded object decision
		- Right decision re 'pass-through' or manual vs model query subject generation (there are many legitimate reasons for this)
		- - Test the Schema (same as in Import Layer)
			- -Create demonstration package based on Business Layer

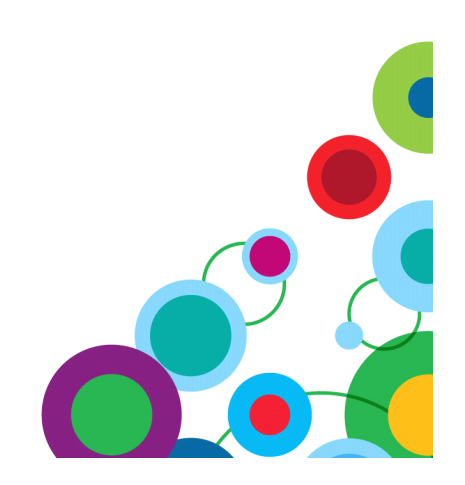

# **Development continued**

- $\bullet$ Perform a review session with the Solution Architect, BA and Business users.
- Demonstrate, solicit feedback, refine the approach
	- $\bullet$  Ad-hoc, reporting, naming, Folder Structure, performance expectations, security, etc.
	- • At this stage – the model will produce representative code, and Interaction with your DBA-s and Data Architects is very important.
	- As many as possible scenarios should be tested, code generated, prompting and filtering included – so that execution plans can be reviewed and opportunities for improving the back-end identified:
		- » Statistics, Indexes, Aggregations, Views/SP-s to simplify the model & ensure predictable queries.
		- » At this stage one should be able to identify (if any) expectations gap for purely relational queries, and address the issues timely

**9**

### **Development continued**

- $\bullet$ Create Presentation Layer
- Dimensions and Hierarchies
- Measure dimensions
- Scope Relationships review
	- Test aggregation results
- Folder Structure for ad-hoc package
- Create Final Presentation package (include Presentation Layer and Business Layer)
- Publish the package
- Secure the access
- Test Security
- Create set of ad-hoc queries and managed reports to test:
	- •Functionality, interface
	- •Navigation and ease of use
	- •Model/query/report performance
	- Refine the model as needed

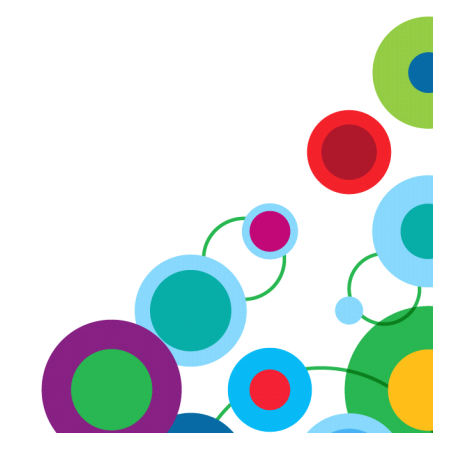

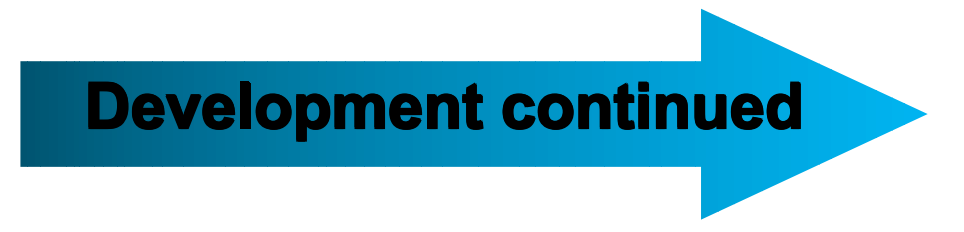

- Final presentation for
- Solution Architect & BA and Business User reps
	- –Final Changes
- Document the final product
	- $\bullet$ Deploy to Dev, open for User Access, Developer access

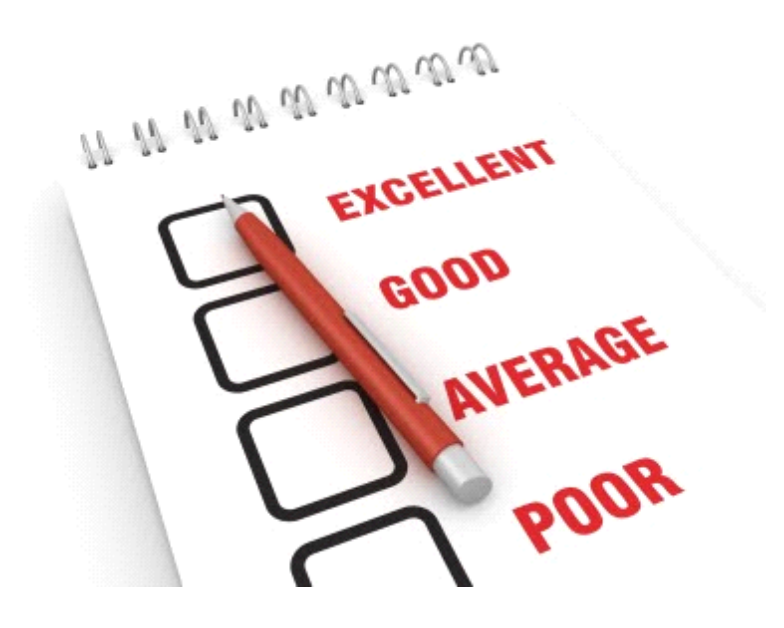